# 臺中榮總異地給藥處理流程

提供諮詢與說明程序

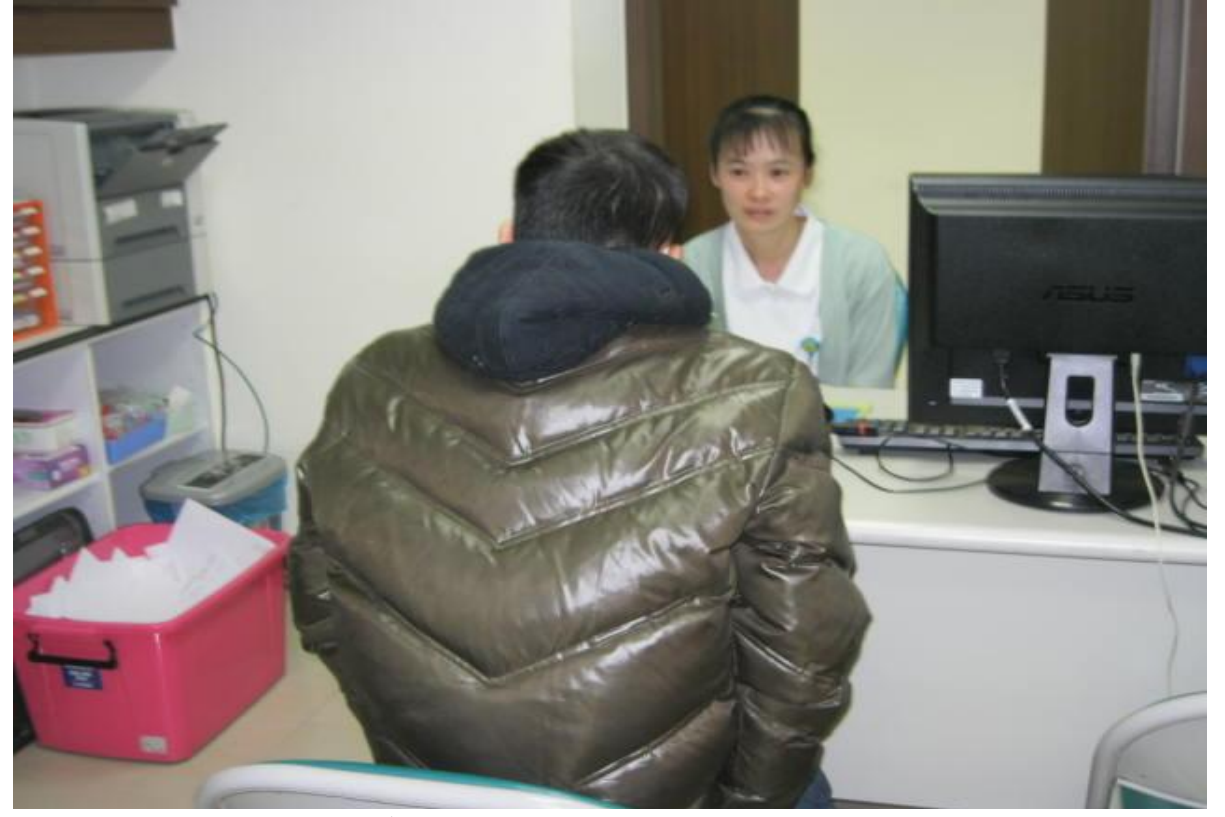

填寫轉介單、需求評估問卷、說明書及同意書

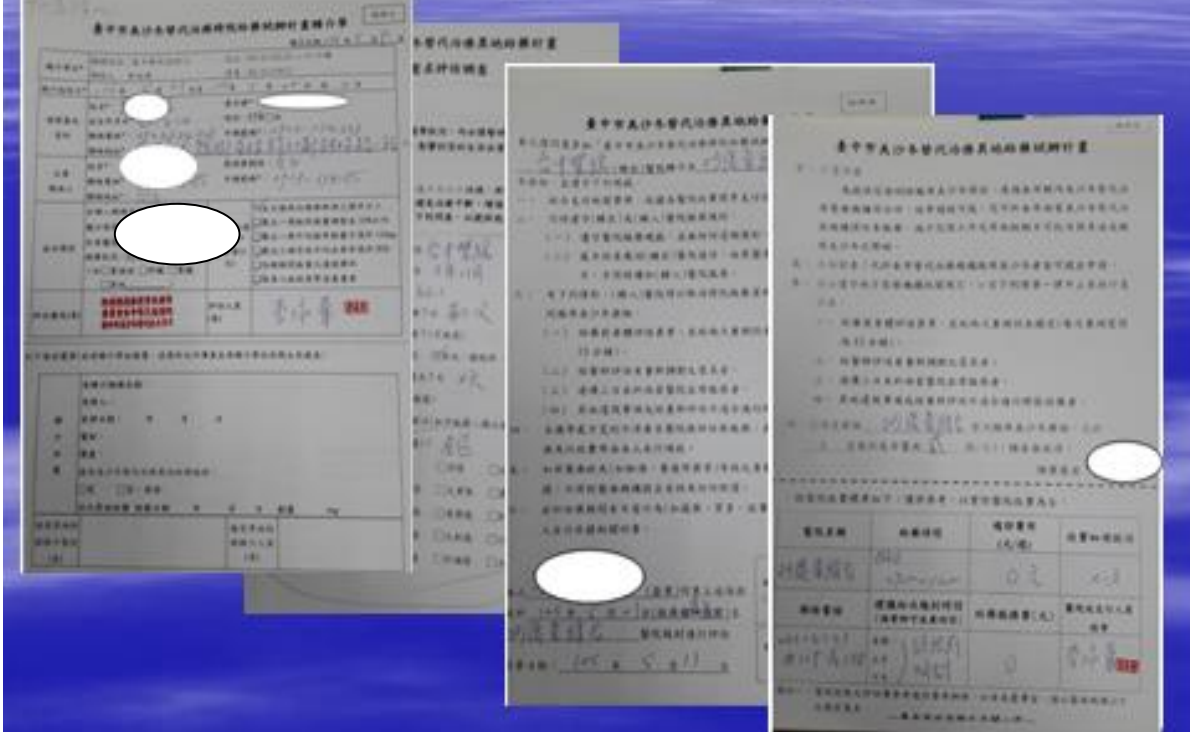

三、 電腦系統開立轉介單→『看診作業』→『跨區服藥轉介』→填

## 寫完按『儲存』

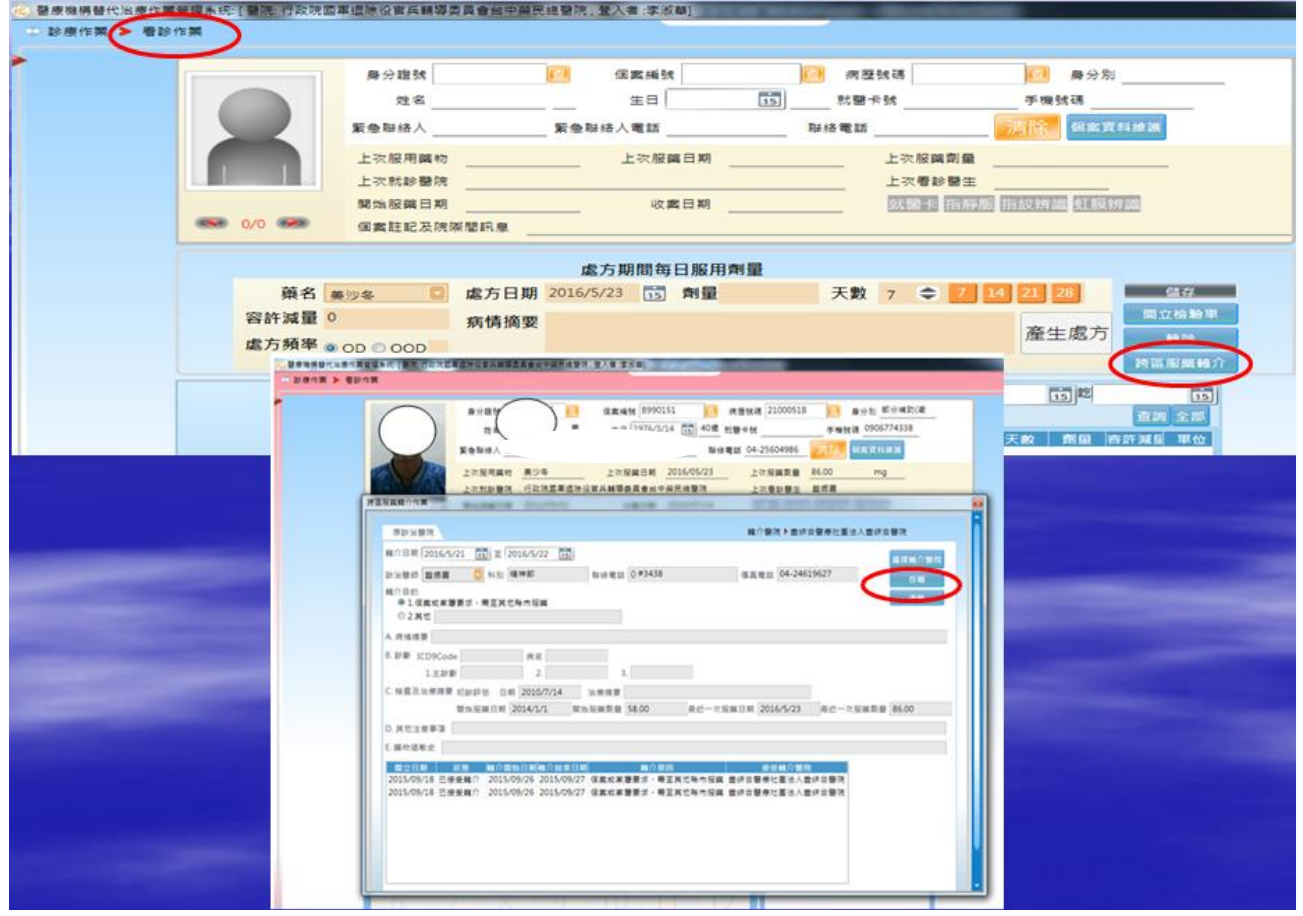

### 四、 確實交班並登錄作業管理系統→入『個案管理作業』→於『個 案註記及院際間訊息』、『護理紀錄』中附記

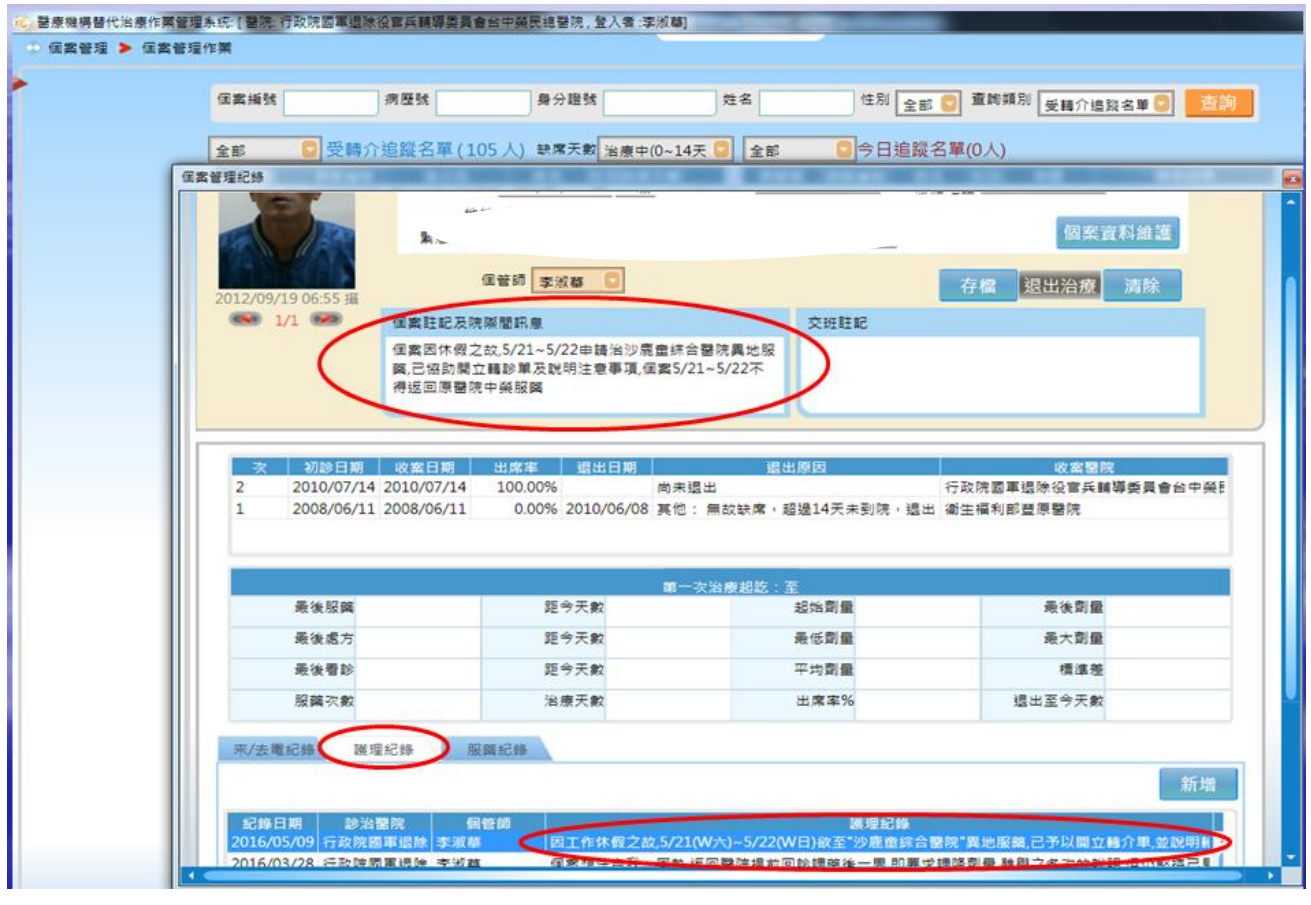

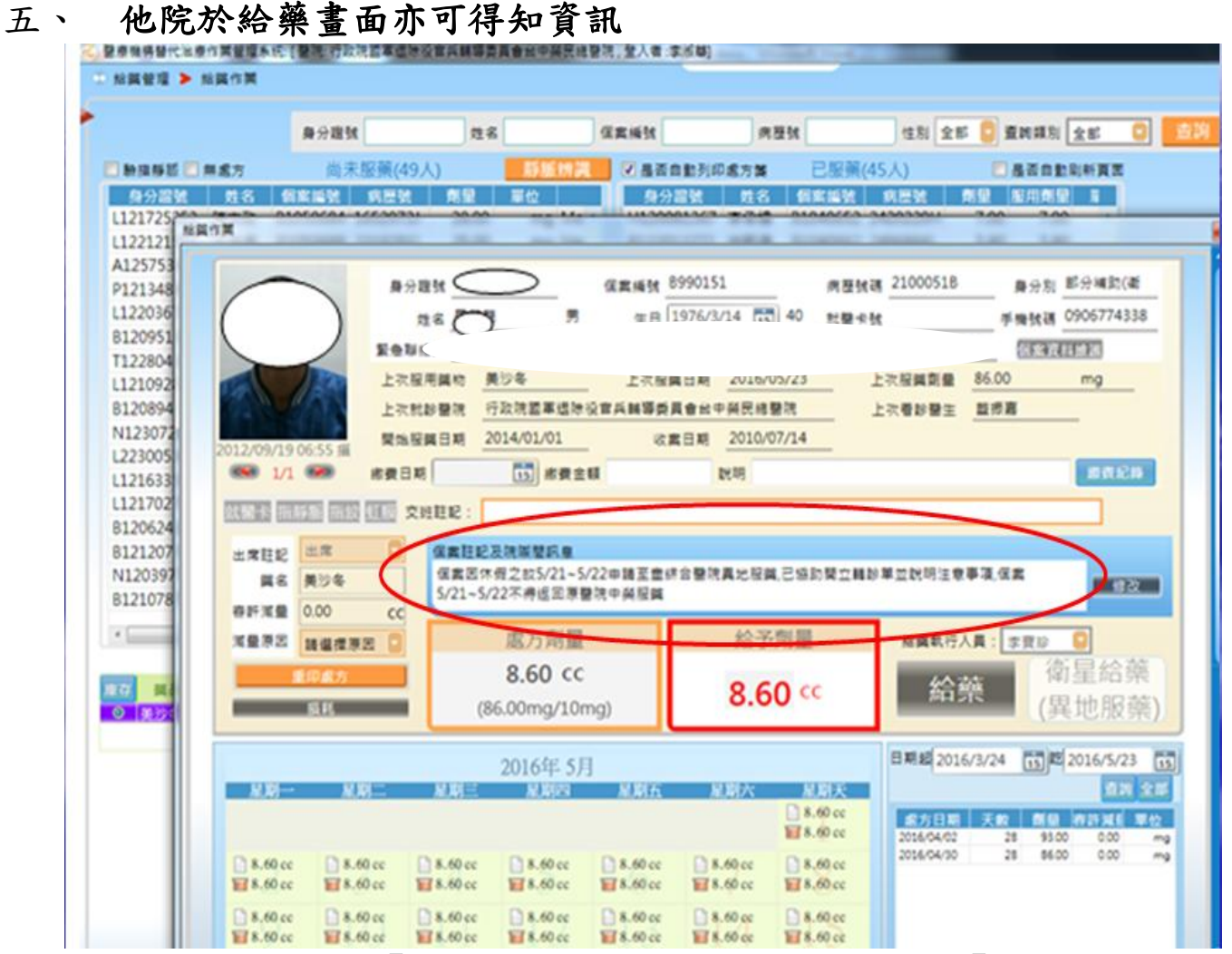

六、 通知對方收案,『轉入』醫院執行電腦作業程序→『診療作業』 →『跨區服藥轉介作業』→按右鍵點『接受轉介』→電聯回覆『轉 出』醫院已接收轉介→回傳紙本轉介單給『轉出』醫院及『衛生局』

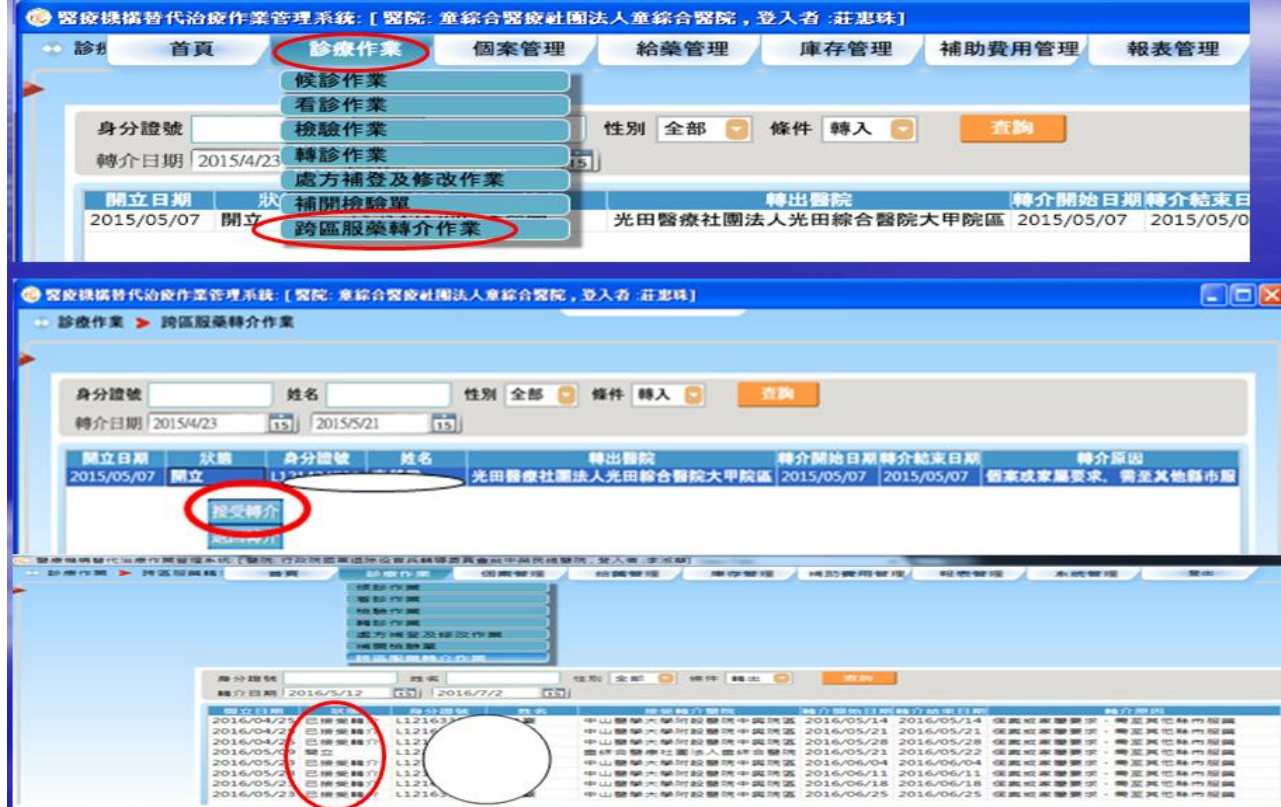

七、 接受轉介後由『轉出』醫院執行→入『診療作業』→『跨區服 藥轉介作業』→按右鍵點『列印處方簽』→印出處方簽→完成『醫 師簽章』以及蓋『醫院的專用章』→請個案簽名並點交給個案→讓 個案簽收

|                      | 建胶合器<br>看起作業<br>操動作業<br>精髓作業                                                                                                    |
|----------------------|----------------------------------------------------------------------------------------------------|
|                      |                                                                                                    |
|                      |                                                                                                    |
|                      |                                                                                                    |
|                      | 虚方捕猎及绿改作案                                                                                                    |
|                      | <b>CONTRACTOR</b>                                                                                                    |
|                      | <b>REAL PROPERTY AND IN</b>                                                                                                    |
|                      | 性別 全部 日 博件 韓出 日   201<br>身分課號<br>地名                                                                                                    |
|                      | $13$ 2016/6/10<br>(15)<br>職介日期 2016/5/13                                                                                                    |
|                      | 開立日期 状態<br>  自分器<br>精整體介護院<br><b>MS介绍如日期制介品审日期</b><br><b>MS 72 JULIES</b>                                                                                                    |
|                      | 2016/04/25 已接受精介 L12163<br>中山醫學大學附設醫院中興院區 2016/05/14 2016/05/14 保靠或家屬要求,需至其他縣市服業                                                                                                    |
|                      | 2016/04/25 巴播受精介 L1216<br>中山醫學大學附設醫院中需院區 2016/05/21 2016/05/21 保倉設案醫要求。需要其他縣市股業<br>2016.04.05 日通新聞介 L121<br>中山醫學大學附設醫院中興院區 2016/05/28 2016/05/28 保電或家屬要求,需至其他縣市經識                                                                                                    |
|                      | 2016/05/09 已接受精介<br>1122<br>盘综合整理社董法人盘综合整院 2016/05/21 2016/05/22 保靠奴累肇要求,需要其他联市股关                                                                                                    |
|                      | <b>ALC/YS /23 IR 68.05</b><br>11214<br>中山醫學大學附設醫院中與院區 2016/06/04 2016/06/04 保靠航家醫要求,需要其他縣市服業                                                                                                    |
|                      | 性別 全部 口 條件 路出 口<br>商分理號<br><b>COLOR</b><br>姓名                                                                                                    |
|                      | $\sqrt{15}$                                                                                                    |
|                      | $[15]$   2016/6/10<br>■介田期 2016/5/13                                                                                                    |
|                      | 電立日期 試職 身分源號<br>接受精介蘖院 博介爾始日期轉介語東日期 机介原因<br>教名                                                                                                    |
|                      | 2016/04/25 已接受精介 L1216<br>中山雙葉大學附設醫院中震院區 2016/05/14 2016/05/14 保宮城家醫要求,需要其他縣市服業<br>2016/04/25 已接受精介 L1216<br>中山醫學大學附設醫院中震院區 2016/05/21 2016/05/21 保靠或家屬要求。需亚其他縣市服業                                                                                                    |
|                      | 2016/04/25 已接受精介 L121<br>中山碧學大學附設醫院中需院區 2016/05/28 2016/05/28 保靠或家醫要求,需至其他縣市股鎮                                                                                                    |
|                      | 曲辞会整理社團法人車貸会變現 2016/05/21 2016/05/22 低案或実施要求 · 麦至其他種市製鋼<br>2016/05/09 已接受略介<br><b>TELEPHONE</b>                                                                                                    |
|                      | 中山養學大學附設藝院中震院區 2016/06/04 2016/06/04 保宮城家屬要求。需要其他縣市股鎮<br>2016/05/23 已接受精介                                                                                                    |
|                      |                                                                                                    |
|                      | A SAN FIRST AND FIRST RANGE AND A REPORT OF THE SAN FIRST AND A RESIDENCE.                                                                                                    |
| <b>DEMONSTRATION</b> |                                                                                                    |
|                      |                                                                                                    |
|                      |                                                                                                    |
|                      |                                                                                                    |
|                      | 到印度市                                                                                                    |
|                      |                                                                                                    |
|                      | $\mathcal{P} \quad \mathcal{P} \quad \mathcal{$ |
|                      | <b>Main Report</b>                                                                                                    |
|                      | 222<br><b>BENT ET RR 1 2016/5/27</b>                                                                                                    |
|                      | 美沙冬草用成方翼<br>1437<br>8990151<br>19,995<br><b>JOURNALISM</b>                                                                                                    |
|                      |                                                                                                    |
|                      | 20<br>22.4%<br><b>B-9-MSR-14RE (C)</b><br>2100051B<br>1976/03/14<br>191, 818<br><b>MOLTA</b>                                                                                                    |
|                      | - 1820年 - 1930年 - 1930年 - 1930年 - 1940年 - 1940年 - 1940年 - 1940年 - 1940年 - 1940年 - 1940年 - 1940年 - 1940年 - 1940年 - 1940年 - 1940年 - 1940年 - 1940年 - 1940年 - 1940年 - 1940年 - 1940年 - 1940年 - 1940年 - 1940年 - 1940年 - 1940年 - 19<br>304.003<br>WAGMULE.K.MCH.HEAL(NEST - PHRE)   PER<br><b>MEDIUM COM</b><br>第六 医制品不整<br>$1 - 20$ cz $1 - 10$ m                                                                                                    |
|                      | ARE PS BARRENTS 46, 10, 10, 10<br><b>NET CONSULTS BE REFRAINED AS NO FIELD</b><br>A 24 YEAR OLD WAY TO BE A 24 YEAR OLD MALE.                                                                                                    |
|                      | <b>BEIN DE</b><br>REAGANAL OF PEAK NEBEAR<br>学龄结果第二章 通信社会 官员 最佳等于<br><b>DEALERS</b><br>会中市西安富福安星中港路兰                                                                                                    |
|                      | <b>AR 1 0 0 RC</b><br><b>BECCHINA RESS</b><br><b>URINERATE C. W.</b>                                                                                                    |
|                      | <b>MARCH MARCH MARCH MARCH MARCH</b><br>0.05438<br><b>BURGEOIL REST</b><br>IN AD BETH OWNER.                                                                                                    |
|                      | 重新会製商社業法人重建会 <b>製</b><br>防守行動情費補中標路一段6<br><b>38.14-3.0 bit</b>                                                                                                    |
|                      | $9.9$ MS<br>C年 16.7) 加設所 2008 - 20)<br>■ XF 图 XR 1 2016/5/27<br>美沙冬草用桌方重<br><b>MOR 2/220151</b><br>$1.99.91$ $1.25$<br>compare forces and                                                                                                    |

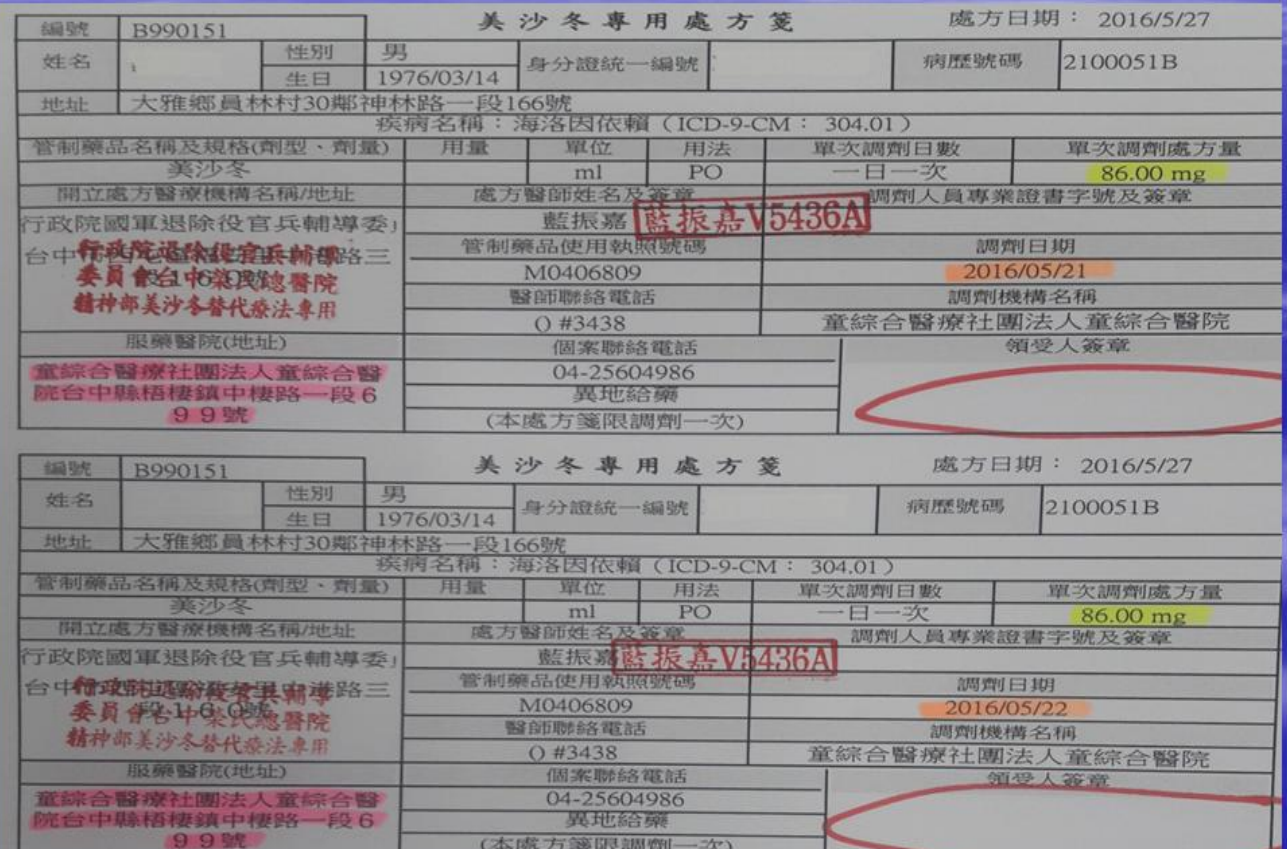

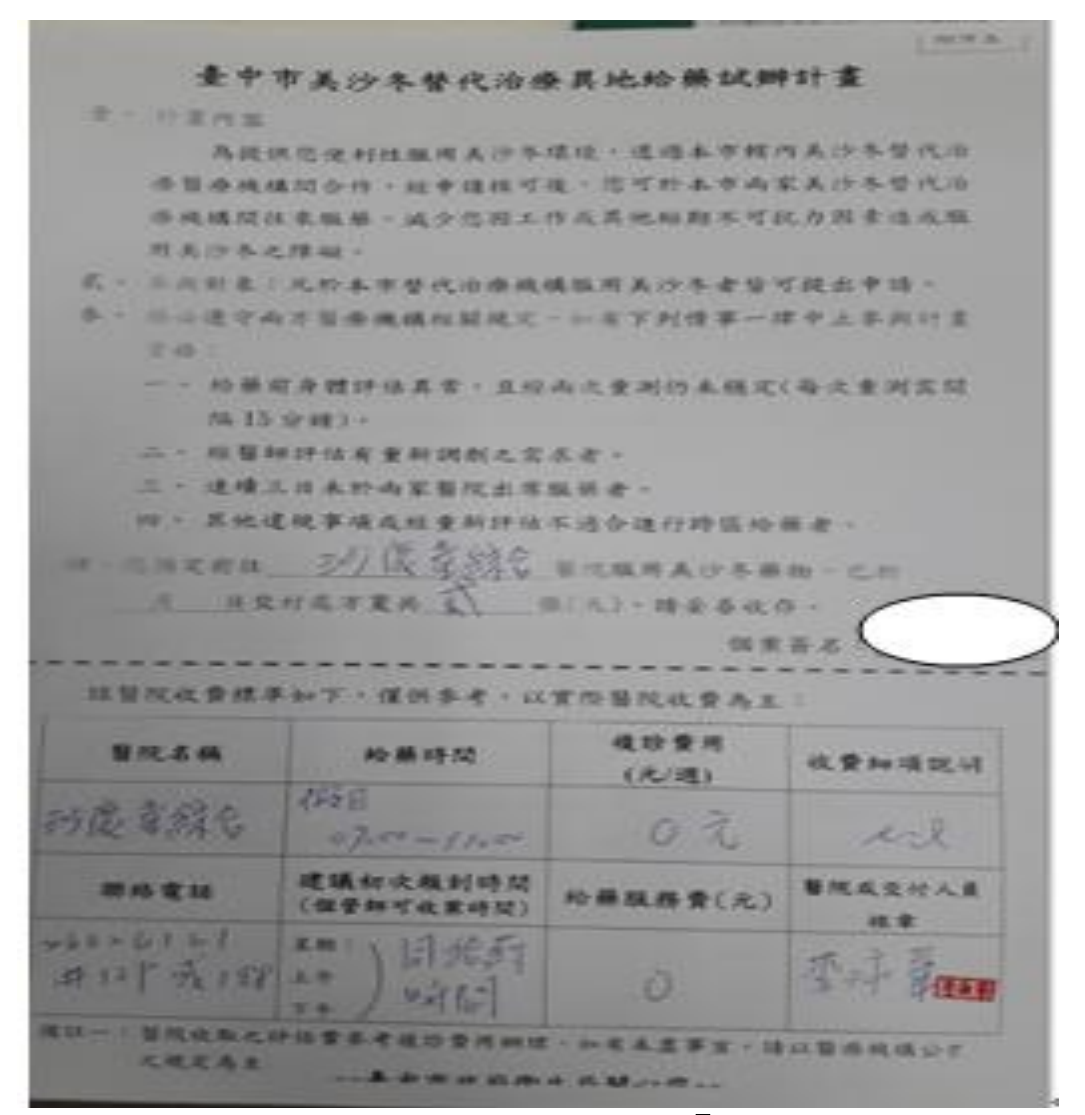

#### 八、 服藥當日個案持證件、處方簽至『轉入』醫院服藥

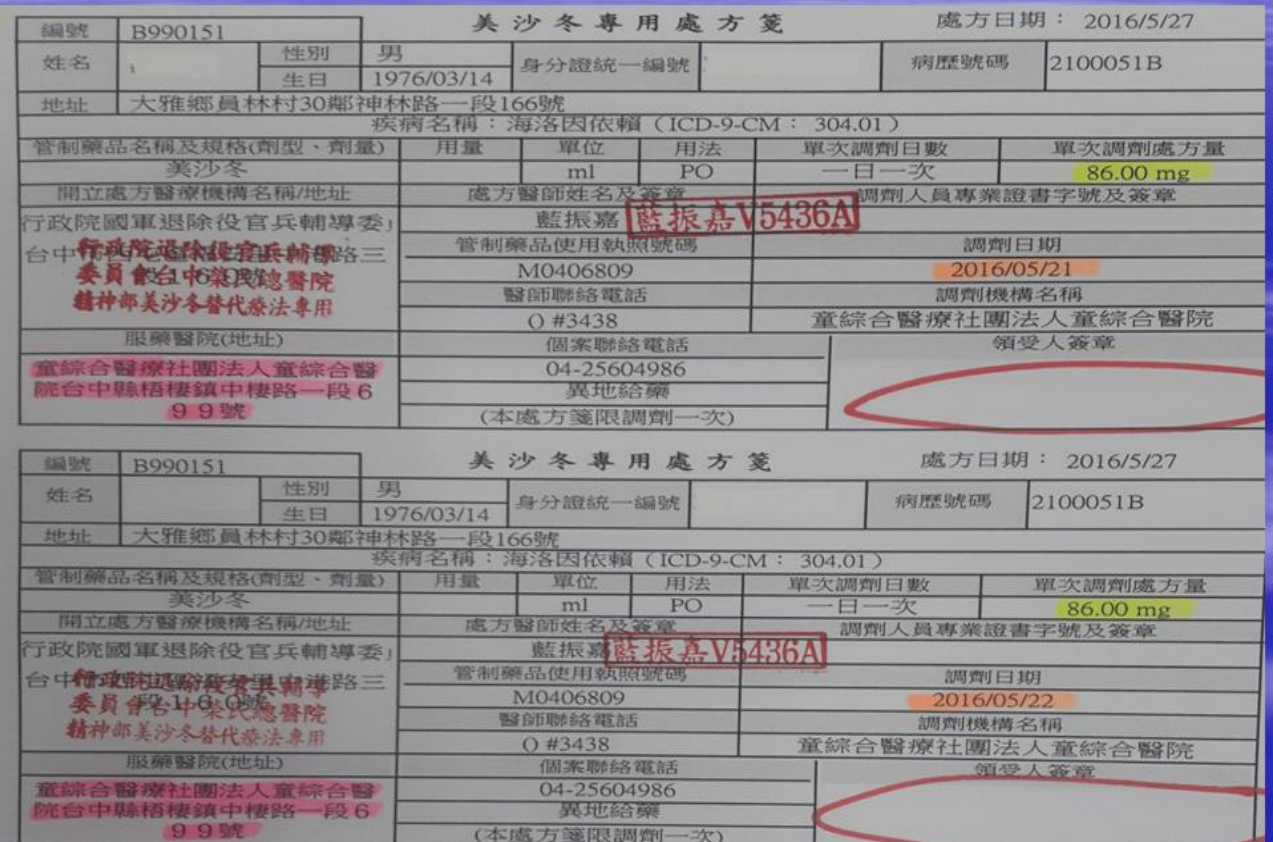

九、 『轉入』醫院於個案到院『當日』→核對雙證件、收取處方簽 →至替代療法作業管理系統中的『給藥管理』下方輸入個案『身分 證字號』→按『今日處方查詢』→再按『服藥報到』→此個案即會 入『尚未服藥區』

| 身分證號                                                               |                          |                         | 姓名                                      |                      | 信本編號           |                                                       | 病院研究                                          |                               | 信別 全部                     | 查询期别 全部                   |                 |                       | $-2x - 1$                     |
|--------------------------------------------------------------------|--------------------------|-------------------------|-----------------------------------------|----------------------|----------------|-------------------------------------------------------|-----------------------------------------------|-------------------------------|---------------------------|---------------------------|-----------------|-----------------------|-------------------------------|
| □ 检检摩派 国施成方                                                        |                          |                         | 尚未服装(35人)                               |                      |                |                                                       | 回是害血能列印成方箋                                    |                               |                           | 已服高(144人)                 |                 |                       | □是否由點別新賞!                     |
| <b>DISCOUND</b>                                                    | 姓名                       |                         | 【图案标文】 病原体                              | <b>PRESS</b>         | <b>ALL COL</b> | 調べ                                                    | 身分開機                                          | 针 名                           | 0410101012                | <b>Bin 275-122</b>        | <b>COLOR</b>    | <b>RE J'il del Mi</b> | 2.8.07                        |
| しは、海岸が注目がします                                                       | <b>COURSES</b>           | <b>CEREVISTS</b>        | -single on                              | $-0.001, 0.00$       |                | 1104 Polecial counts                                  | Collections (1981)                            | <b>Literature</b>             | <b>OFFICIAL</b>           | dischmentation            | 11,198          | 11,790                | <b>COM</b>                    |
| TOTAL ADMINISTRATION CONTINUES.                                    | <b>SISTERN</b>           | <b>GOL: 105</b>         | 160102105                               | 25.0000              |                | rine Bilesideards                                     | 12108267222                                   | <b>SAMPAR</b>                 | <b>CALLUM</b>             | 2010/07/25                | 2000            | 2000                  | 595                           |
| <b>Fabric Code and Hole</b>                                        | 28.3 p.m.                | 100,000                 | <b>EXERCISELY</b>                       | 20000000             |                | <b>KIDE ROCHRAND</b>                                  | Lessur states                                 | 30100777                      | <b>CHEMISE</b>            | 100122-0032               | out 94          | outse.                | eki                           |
|                                                                    | 25.39.24                 | (817) (2008)            | 4012010001                              | 生化 直接                | \$1731.        | <b>Defensational</b>                                  | <b>LOCARDITIES INTO</b><br><b>L'étatement</b> | <b>PTTS ALL</b><br>165.54.972 | <b>COUNTER</b><br>4004100 | 1001024113.1<br>22304-105 | 24398<br>23,000 | 24,600<br>201000      | $\times$ as                   |
| <b>LOCARING INTERNATIONAL</b><br>1.000 Separate Concertar          | <b>COUNTY</b><br>SHERICI | <b>DOMEST</b><br>cente. | <b>FOR BEYON 2545</b><br><b>COUNTRY</b> | 1409.0000<br>-143303 |                | LETH Prisonalizable<br>rena. Messing to               | MINI-DI SANTOVICO                             | <b>WASHERN</b>                | <b>CREAGES</b>            | Got statements.           | 10204           | 10204                 | $x \geq 1$<br>(3)             |
| The protest products.                                              | distants'.               | <b>CIPSIST</b>          | 1030149                                 | Actuals              |                | rena. Edit-idaea b                                    | MULA MAIN LINE.                               | <b>大阪大阪</b>                   | <b>GRANCH</b>             |                           | 20-aast         | 20-20a                | ge.                           |
| INSTRUCTION                                                        | <b>ARESTA</b>            | <b>CONTROL</b>          | Atlantation                             | 6.253655             |                | rene felicities to                                    | <b>Collaboration and the Collaboration</b>    | <b>STATES</b>                 | <b>GRANDED</b>            | 100,000,000               | 12,000          | 12,000                |                               |
| 1.10 September 2017                                                | <b>Support</b>           | cresce-                 | Debest 34                               | 1304103              |                | remi Microbeart                                       | <b>Linian Countries</b>                       | <b>Industrial</b>             | GRAPH -1                  | 1,575,8000                | 10,000          | 15,0000               | E                             |
| <b>I SASAN'S CONSTANT</b>                                          | 試験事業                     | district.               | TRESPONDED                              | <b>SPANDS</b>        |                | serval Relativistimati                                | <b>L'executive districts</b>                  | <b>bizokkiels</b>             | 961, 485                  | 108.3-553.2               | 10,000          | <b>TOOM</b>           |                               |
| 10108324192577                                                     | 高齢年                      | 63/1265-                | SOUNDED SONS                            | -144,003             |                | mos readings.                                         | <b>United Collabornes</b>                     | <b>German</b>                 | 0017207                   | スイート・コ                    | 13,000          | 13,000                | Ė                             |
| TOTAL POWERFLORES                                                  | <b>SAUTORIAL SECURIT</b> | <b>CALLED</b>           | 120623044                               | 200302               |                | range. Beheldung b                                    | The Experiments                               | は光学                           | 1207130                   | 351-357 (17)              | 51,600          | <b>Custom</b>         | $\sim$ se                     |
| 1010/2011 400 East                                                 | <b>Listant</b>           | d'Australia             | 335x3560CL                              | 6.0000               |                | incite. Februarias                                    | 1938aChtest                                   | <b>EXPERIMENT</b>             | 192249                    | <b>Prosecution</b>        | 0.000           | 45,000                | $\epsilon \gg$                |
| <b>TOOSE Sedelpine</b>                                             | <b>JAIP IN</b>           | difference.             | SUPERMENT                               | 200001               |                | many Rekollists to                                    | 1205a0com/r                                   | けつみに                          | <b>OCTAV</b>              | <b>ICVERSION</b>          | 11.00           | 11.00                 | $\epsilon$ of                 |
| <b>FOUND JOINTINGS</b>                                             | 2202002                  | <b>CONDITA</b>          | 160402734                               | $-0.0001$            |                | more. Pelost-Track 1                                  | TROBERT BOW                                   | <b>He Wrest</b>               | 400,000                   | <b>FE1 409F29</b>         | 11,000          | 11,000                | $\epsilon$ is                 |
| AD-8000 49800                                                      | <b>NGCVAL</b>            | (1000254)               | <b>CARDIOR</b>                          | 2010/08/08           |                | 11104 Pelecidistands                                  | Matsherscheidung                              | 生活细胞                          | 120000                    | 2010/08/15 21             | 10,000          | 10,600                | $\epsilon$ is                 |
|                                                                    | 石根中に                     | 1,302,714               | <b>CONTRACTOR</b>                       | <b>STAR MINE</b>     |                | TITH Pelecidio-and                                    | 104422-01401                                  | ○世界の実施                        | 1,500,000                 | 64010006                  | 2500            | 2,000                 | $\sim$ as                     |
| 101.405.202000000                                                  | <b>RESTURY</b>           | 1.1.174                 | 3630 TOPS 27                            | <b>SPIRE NEWS</b>    | 1104           | Pelevisionals                                         | だけのありはかけない                                    | <b>高速場 印件</b>                 | 13/179                    | <b>SEMBORY 1</b>          | 11.259          | 11.000                | $x \ge 1$                     |
| 1700-At As 20 sales                                                | <b>Matthews:</b>         | 3.06.678                | <b>CONTAINS</b>                         | 1999.000             |                |                                                       | <b>COLORADO ATA</b>                           | <b>CENTLINE</b>               | <b>KNAMN</b>              | SP-FERES                  | 41,000          | 11,000                | $+2$                          |
| 焼品名精                                                               | <b>Experience</b>        | 批加                      | 2022 25(mm ca)                          | 101                  | 今日股州是          | <b>CON Prisculated</b><br>1950<br>單位<br>$0.12, 70$ 00 | ● 一旦 ● 記題 ● 一回反 ● 上所<br><b>ET 2011</b><br>雪雪香 |                               |                           |                           | 富贵白吉 新闻集        |                       |                               |
| <b>ESI</b><br><b>AT</b><br>$\bullet$ $\bullet$ $\bullet$ $\bullet$ | 街星給事(異地服事)               |                         |                                         | 身分證號 L12142/788      |                | 主名                                                    | 性別 全部                                         |                               | 主日歳方台                     |                           |                 |                       |                               |
|                                                                    |                          |                         |                                         |                      |                |                                                       |                                               |                               |                           |                           |                 |                       |                               |
| 31153                                                              |                          |                         | 姓名                                      |                      | 医室括张           |                                                       | 房屋站                                           |                               |                           | 性別 全部 ■ 查询频别 全部           |                 |                       | $\overline{\phantom{a}}$<br>图 |
| ■■象方                                                               |                          |                         |                                         |                      |                | 肠腹镜灵                                                  |                                               | 図書否自動列印書方箋                    |                           |                           | 12. 法人在的人们      |                       |                               |
|                                                                    | 72 F.                    | 保室插號                    | 天 <b>家に(111人)</b><br>病歷號                | 布带                   | 軍位             | 解                                                     | 自分控號                                          |                               | 姓名                        | 個窓插號                      | 病医壁             | 表 (19)                | <b>OB</b><br>服用               |
|                                                                    |                          |                         |                                         |                      |                |                                                       |                                               |                               |                           |                           |                 | 8.00                  |                               |
| M <sub>2</sub>                                                     |                          | 0993                    | 670893                                  | 75.00                |                | mg Metha                                              | E)                                            |                               |                           | 0504                      | 1062452         |                       |                               |
|                                                                    |                          | 1058                    | <b>AROACA</b>                           | AA                   |                | mn Maths                                              |                                               |                               |                           | nsan                      | 1064003         | 200                   |                               |
|                                                                    | <b>MARKET AND START</b>  |                         |                                         |                      |                |                                                       |                                               |                               |                           |                           |                 |                       |                               |
|                                                                    |                          |                         |                                         | 身分選號 1122104365      |                | 养名                                                    | 服藥報至                                          | 性別<br>男                       |                           | 日或方香芝                     |                 |                       |                               |

十、 選取此個案→1.若『個管師』值勤,則點入→『個案資料維護』 →進入系統建立個案的『指靜脈』檔案→按『儲 存』→回『給藥』畫面並請個案按壓指靜脈→ 進行給藥流程

2.僅有『藥師』值班→選取此個案→進行給藥流程

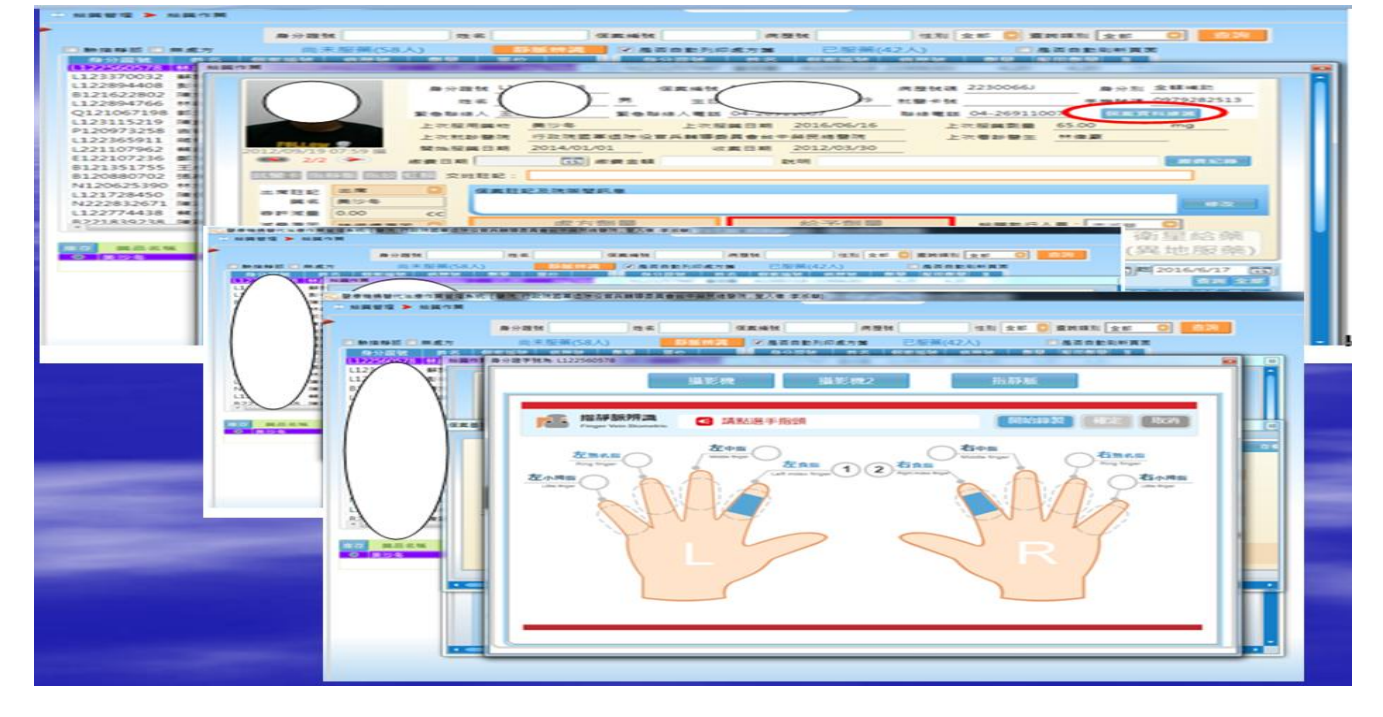

### 十一、『轉出』醫院填寫服務滿意度問卷及資料存查(將所有問卷郵寄 回衛生局存查、填寫統計報表及院內紙本資料存檔)

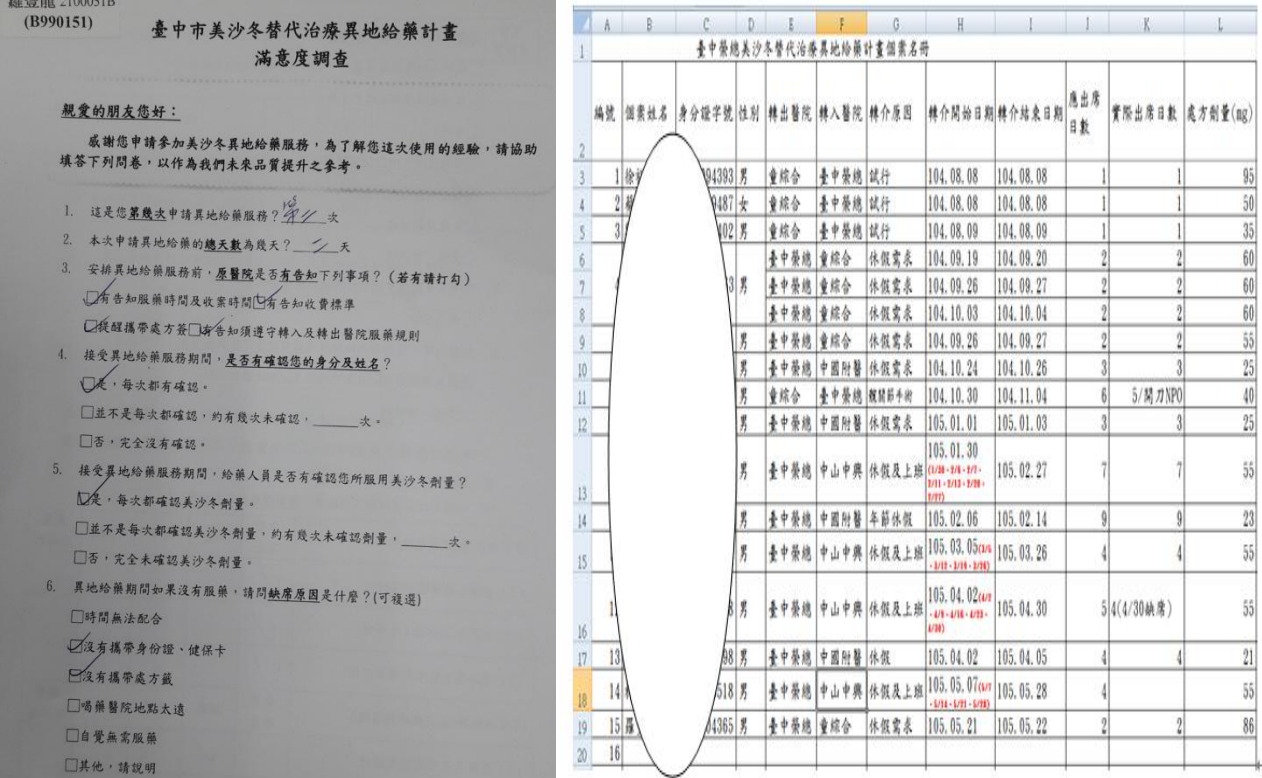

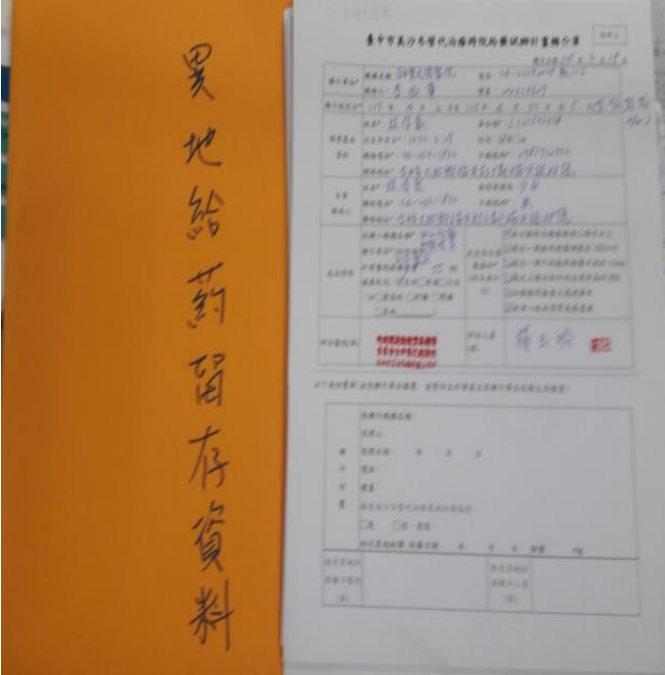

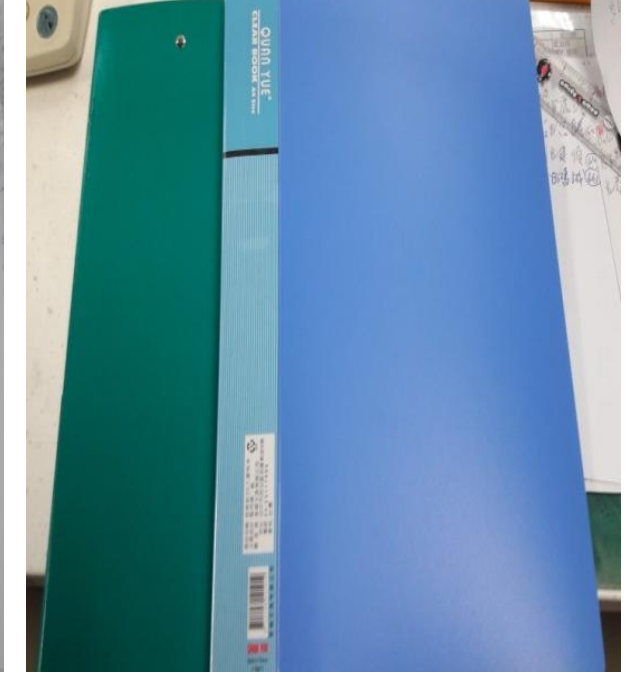